# **Statistical methods for the study of computer experiments failures: Application to a fuel-coolant interaction simulation code**

## F. Hakimi<sup>1,2</sup>, C. Brayer<sup>2</sup>, A. Marrel<sup>1,3</sup>, F. Gamboa<sup>1</sup>, B. Habert<sup>2</sup>

e-mail : faouzi.hakimi@cea.fr

- **Understanding a code behavior** can be achieved by exploring the range of variation of the uncertain inputs. **Monte-Carlo methods** are useful to do so: the inputs space is **randomly sampled** and a **code run** is performed on each sampled point. However, some of these code runs may **fail to converge**. This can be due to numerical problems or suitability of the models.
- **Goal of this work**: analyse the sampled data to understand which of **the inputs** have the most influence on **code failures**.
- **Failure occurrence** can be considered as a **binary output** *Z*. Hence, we consider the
- The **code under study** is MC3D. It computes the fuel-coolant interaction for nuclear **severe** accident simulations.

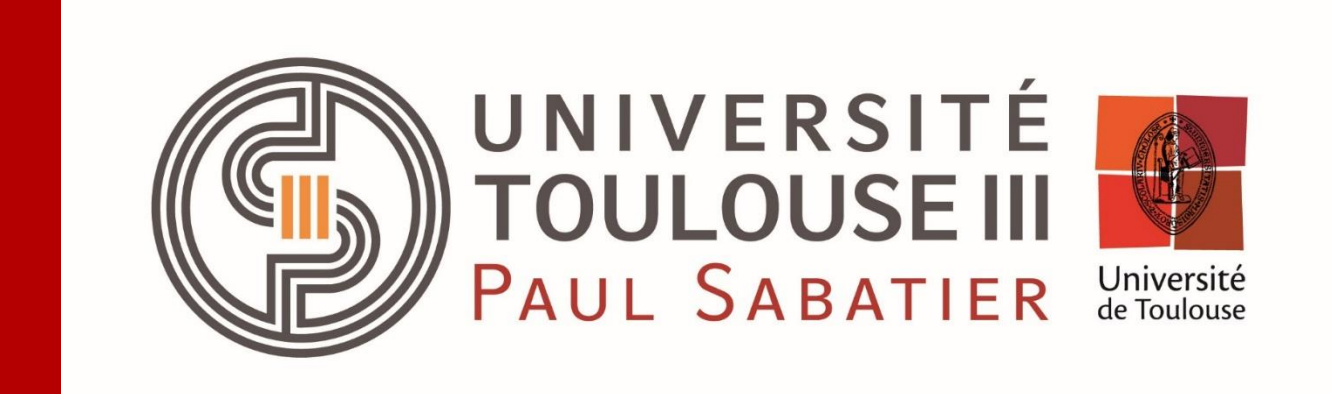

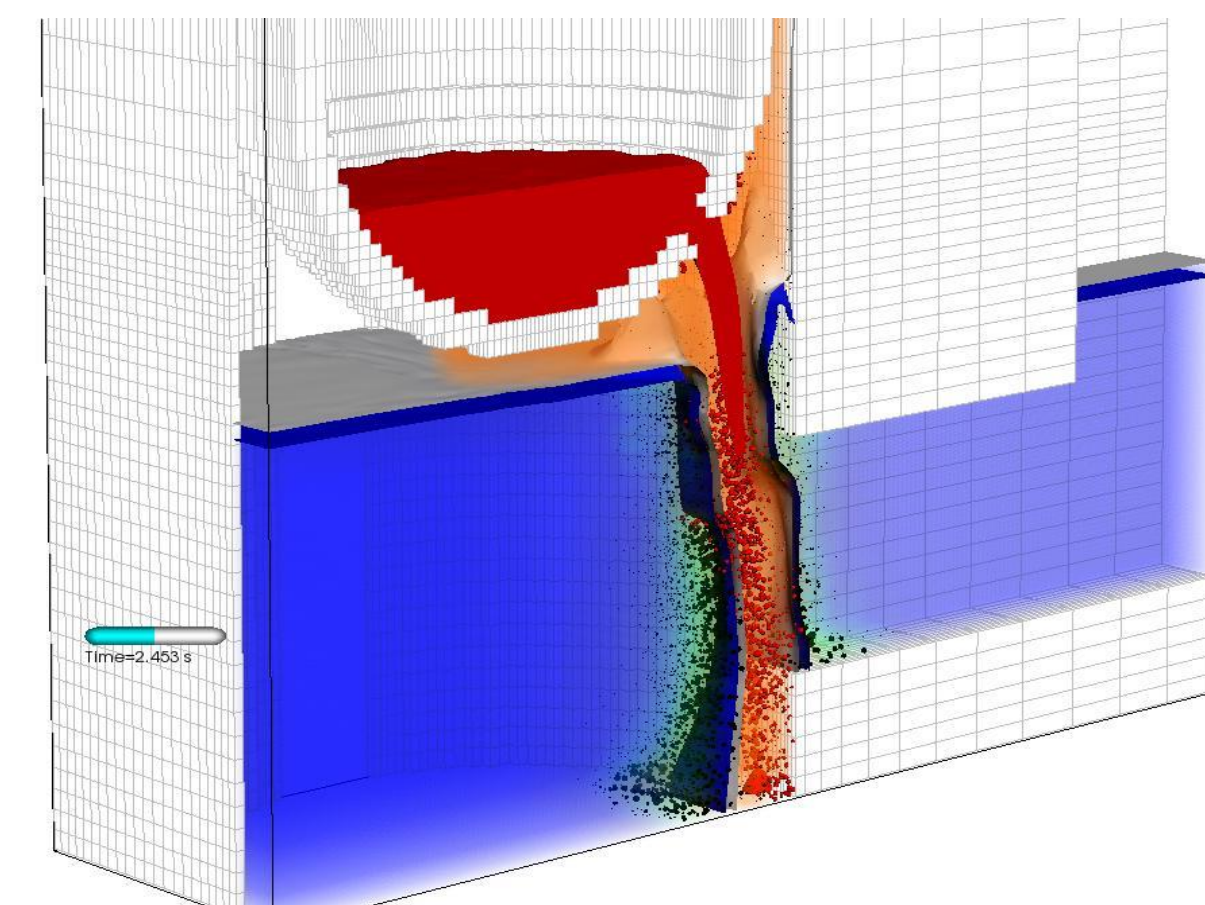

*<sup>1</sup>UT3, Université Paul Sabatier, Toulouse, France <sup>2</sup>CEA, DES, IRESNE, DTN, Cadarache F-13108 Saint-Paul-Lez-Durance, France <sup>3</sup>CEA,DES, IRESNE, DER, Cadarache F-13108 Saint-Paul-Lez-Durance, France*

#### **Context and objectives**

Here,  $F_n$  is the empirical distribution function tested.  $F_0$  is the known cumulative distribution used for comparison.

- Two methods are proposed to perform this particular**sensitivity analysis**[3]:
	- **Goodness-of-fit tests** that compare the initial probability distribution of each input with its conditional probability distribution knowing the code failures;
	- **Measures of the global dependence** between each input and the occurrence of code failures using the Hilbert Schmidt Independence Criterion and associated independence test.

**Two feature maps**  $\phi \backslash \psi$  (with a Reproducing kernel Hilbert space and a kernel) are associated to *Xi* and *Z* respectively. It allows to write the generalized covariance operator as the tensor product of these centered features maps:

$$
C_{X_i,Z} = \mathbb{E}[(\phi - \mathbb{E}_{X_i}(\phi)) \otimes (\psi - \mathbb{E}_Z(\psi))]
$$

#### **Method 1:**

## **Kolmogorov goodness-of fit test**

- If an input has no direct effect on code failures, then the subset such that the code fails  $(Z = 1)$  is independent of the values taken by this input.
	- $\rightarrow$  **Samplings such as the code fail** follow the same distributions as the **initial ones** (known).
- **We compare these two distributions**. If they are different  $\rightarrow$  The input has a significant impact on code failure.

 $Z = \left\{ \begin{array}{cl} 1 & \text{if the code fails to converge} \ 0 & \text{otherwise.} \end{array} \right.$ 

## **Results**

## **Method 2:**

# **Measure of the global independence (HSIC)**

[4] M. Mckay, R. Beckman, W. Conover. A comparison of three methods for selecting vales of input variables in the analysis of output *from a computer code*. Technometrics 2, pages 239–245, 1979.

- *d = 50 inputs* are considered. These inputs are **uniformly distributed** around their nominal value. They are denoted  $X = \{X_1, ..., X_d\}$
- The binary output *Z* is defined as:

analysis of code failures in the general context of **sensitivity analysis**.

 **Kolmogorov-Smirnov (K-S) independence test** is used to conduct this comparison [1]. The test statistic  $S_n^{KS}$  is defined by:

$$
S_n^{KS}=n^{1/2}{\rm sup}|F_n-F_0|
$$

 Main idea: **measure the dependence** between each input and the code failure output *Z.* We use the Hilbert Schmidt Independence criterion to process this measure [2].

 Finally, the HSIC corresponds to the **square norm** of this operator:

 $HSIC(X_i,Z)=||C_{X_i,Z}||^2$ 

Statistical meth for the [3] F. Hakimi, C. Brayer, A. Marrel, F. Gamboa and B. Habert. *Statistical methods for the study of computer experiments failures: Application to a fuel-coolant interaction simulation code*. Submitted to Nuclear science and engineering, 2022.

 Interesting property: under some conditions (characteristic kernels), **if** *HSIC(Xi,Z) = 0*, then *Xi* **and** *Z* **are independent**. An **asymptotic test** is built around this criterion using this property [2].

We apply the **tests** associated with the **K-S and HSIC statistics** on this data set. The following table gives the **selected inputs** regarding this two tests, at level *0.1*.

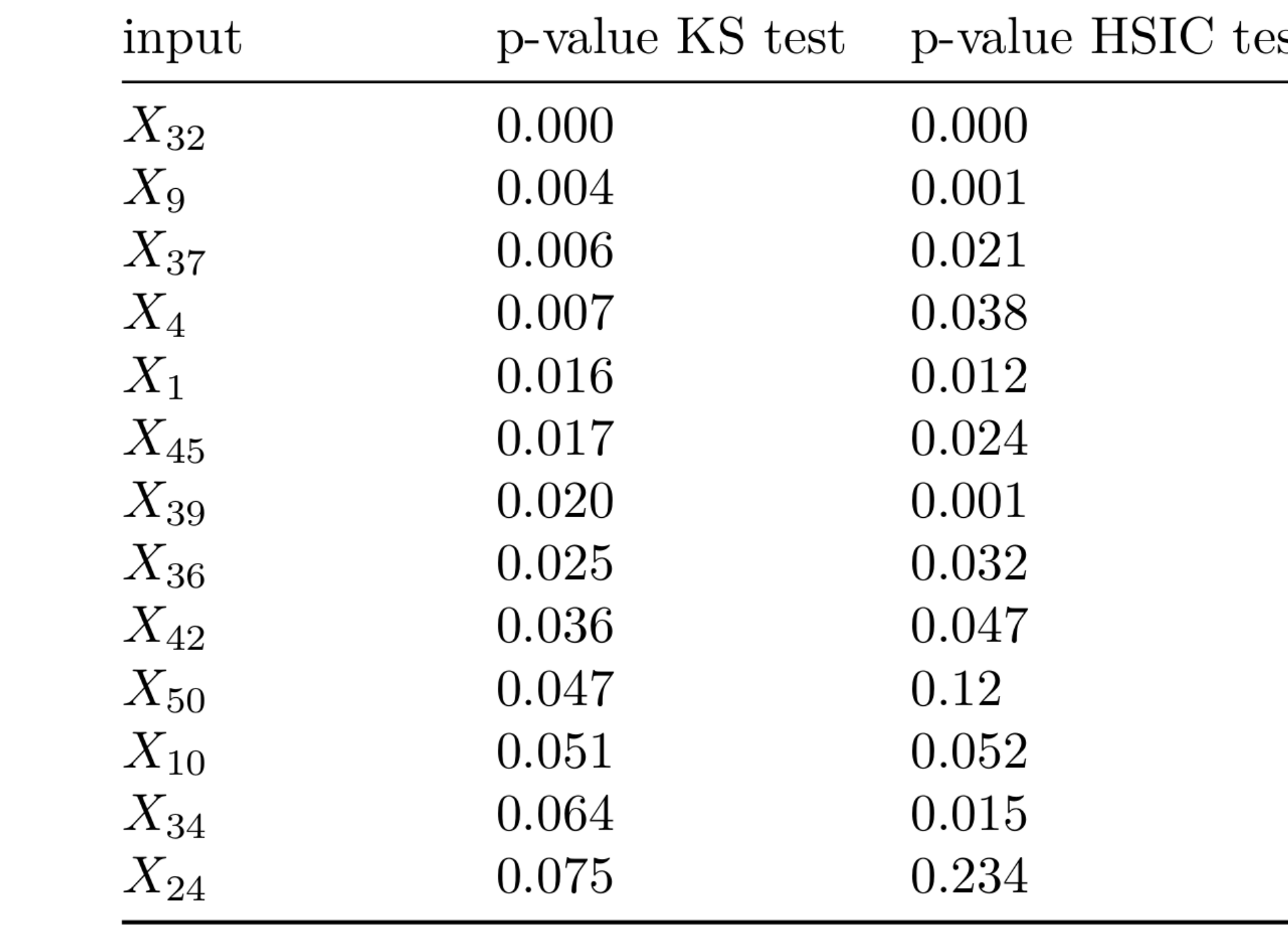

**The estimated density** of the normalized marginal samples detected as failed are compared to the **initial uniform densities**.

 Paves the way for a **physical interpretation of input influence on code failures**[3].

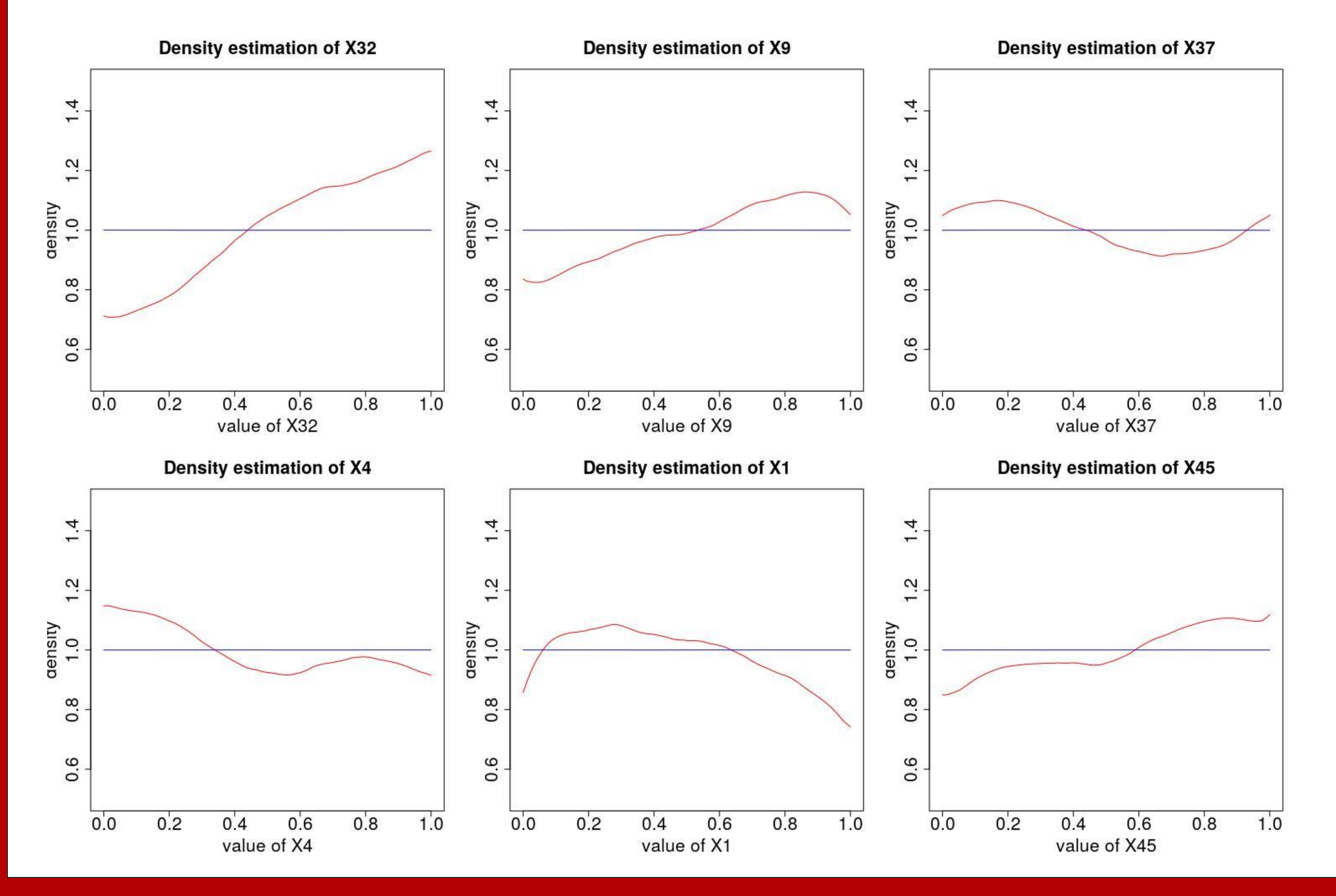

#### **References:**

[1] William J. Conover. *Practical Nonparametric Statistics*. New York: John Wiley & Sons, 1975.

[2] A. Gretton, O. Bousquet, A. Smola, and B. Schölkopf. *Measuring Statistical Dependence with Hilbert-Schmidt Norms.* Algorithmic Learning Theory 3734, pages 63–77, 2005.

 To explore the range of variation of these inputs, **2000 runs** have been performed. The samples have been obtained using a **space-filling sampling method**: **Latin Hypercube Sampling (LHS)** [4]. It improves the distribution of the design 1D-sub-projections  $\rightarrow$  good regarding the **high input space dimension**. Among these code runs, *n = 700* **failed to converge.**